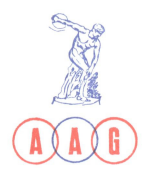

IACÃO DE ATLETISMO DA GUARDA

## 19ª CORRIDA DE S. SILVESTRE DA SERRA DA ESTRELA

## 25 de Dezembro de 2005

Organização: Grupo Desportivo Loriguense

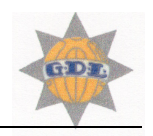

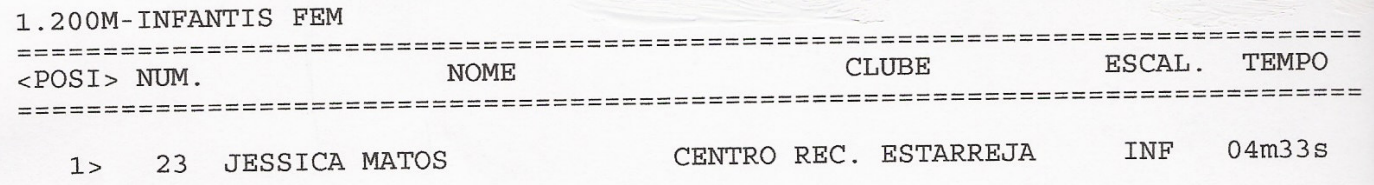

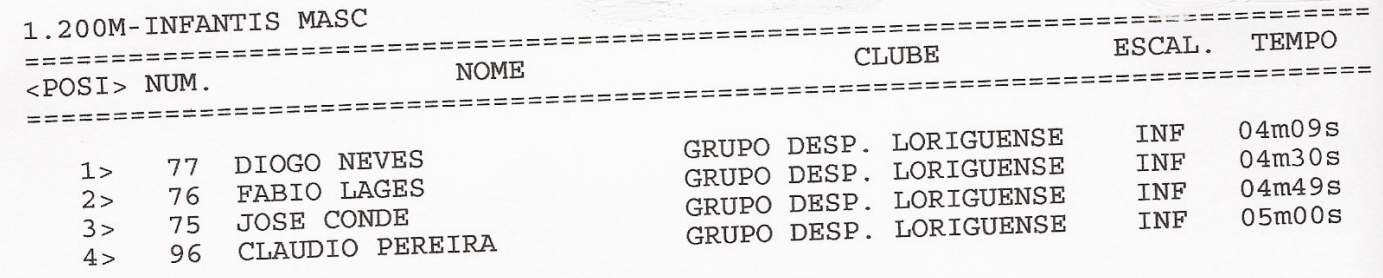

1.200M-INFANTIS MASC CLASSIFICACAO COLECTIVA  $***$  \* \* \*  $***$  \* =======

> GRUPO DESP. LORIGUENSE  $1^{\circ}$

6 PONTOS

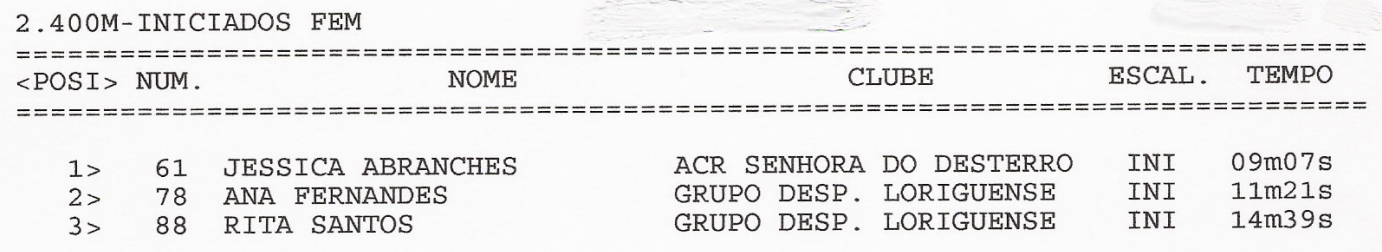

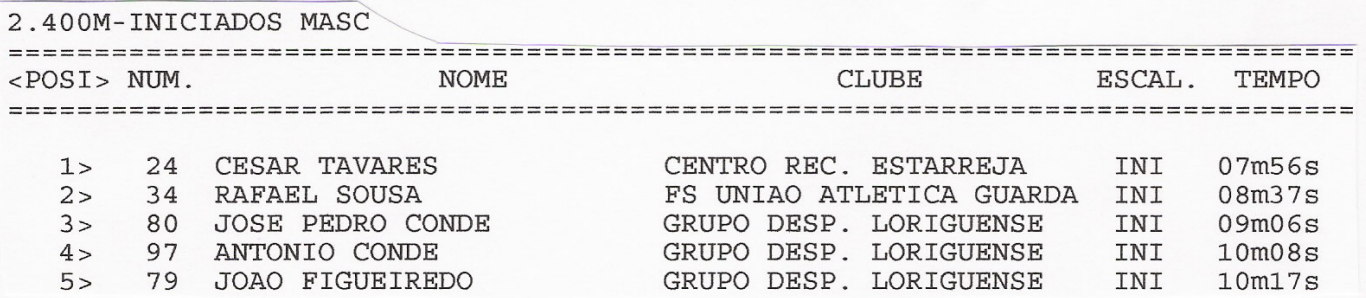

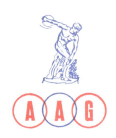

Av<sup>a</sup>. do Estádio Municipal

Associação de Atletismo da Guarda Bancadas do Estádio

Telef./Fax: 271 221 721 www.aag.pt

6300 - 705 Guarda E-mail: aaguarda@aag.pt

 $-1-$ 

## 19ª CORRIDA DE S. SILVESTRE DA SERRA DA ESTRELA

## 25 de Dezembro de 2005

Organização: Grupo Desportivo Loriguense

2.400M-INICIADOS MASC \*\*\*\* CLASSIFICACAO COLECTIVA  $****$ 12 PONTOS GRUPO DESP. LORIGUENSE  $1^{\circ}$ 

3.500M-JUVENIS FEM ESCAL. TEMPO NOME CLUBE <POSI> NUM. CENTRO REC. ESTARREJA JUV  $17m21s$ 1> 28 ALDA VASCO

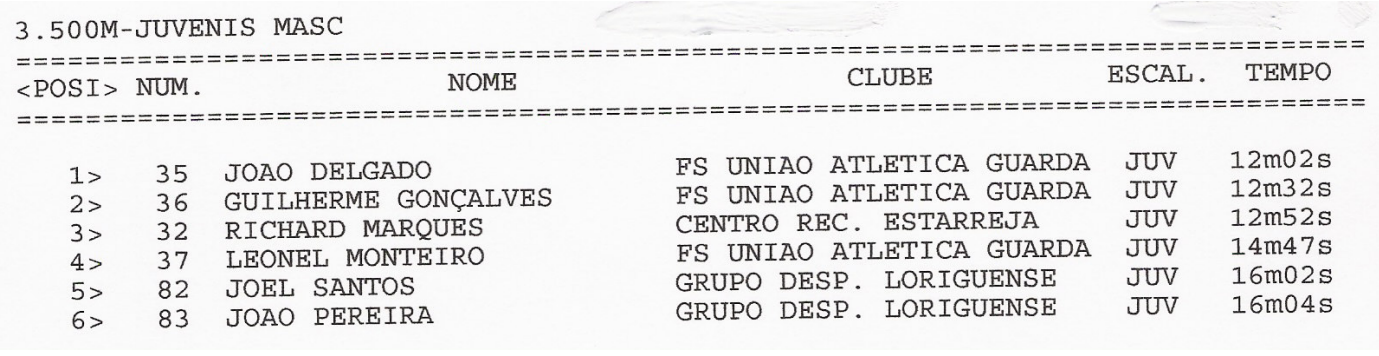

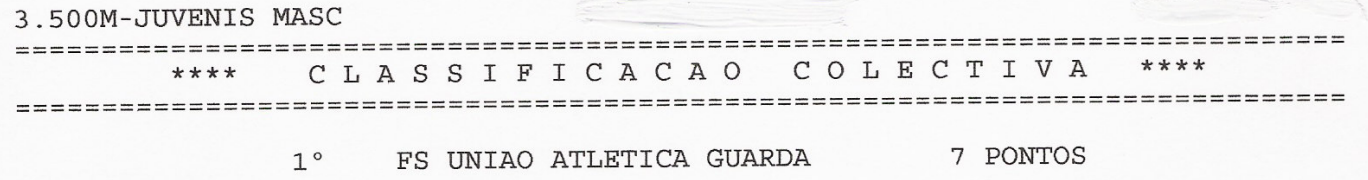

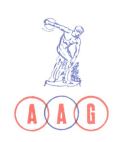

 $-2-$